MARIA DA CONCEIÇÃO CARAPINHA RODRIGUES

## **CONTRIBUTOS PARA A ANÁLISE DA LINGUAGEM JURÍDICA**

## E DA INTERACÇÃO VERBAL NA SALA DE AUDIÊNCIAS

**FACULDADE DE LETRAS** 

UNIVERSIDADE DE COIMBRA

DISSERTAÇÃO DE DOUTORAMENTO EM LETRAS, NA ÁREA DE LÍNGUAS E LITERATURAS MODERNAS, ESPECIALIDADE DE LINGUÍSTICA PORTUGUESA, APRESENTADA À FACULDADE DE LETRAS DA UNIVERSIDADE DE COIMBRA, SOB A ORIENTAÇÃO DA PROFESSORA DOUTORA ANA CRISTINA MACÁRIO LOPES.

## ÍNDICE

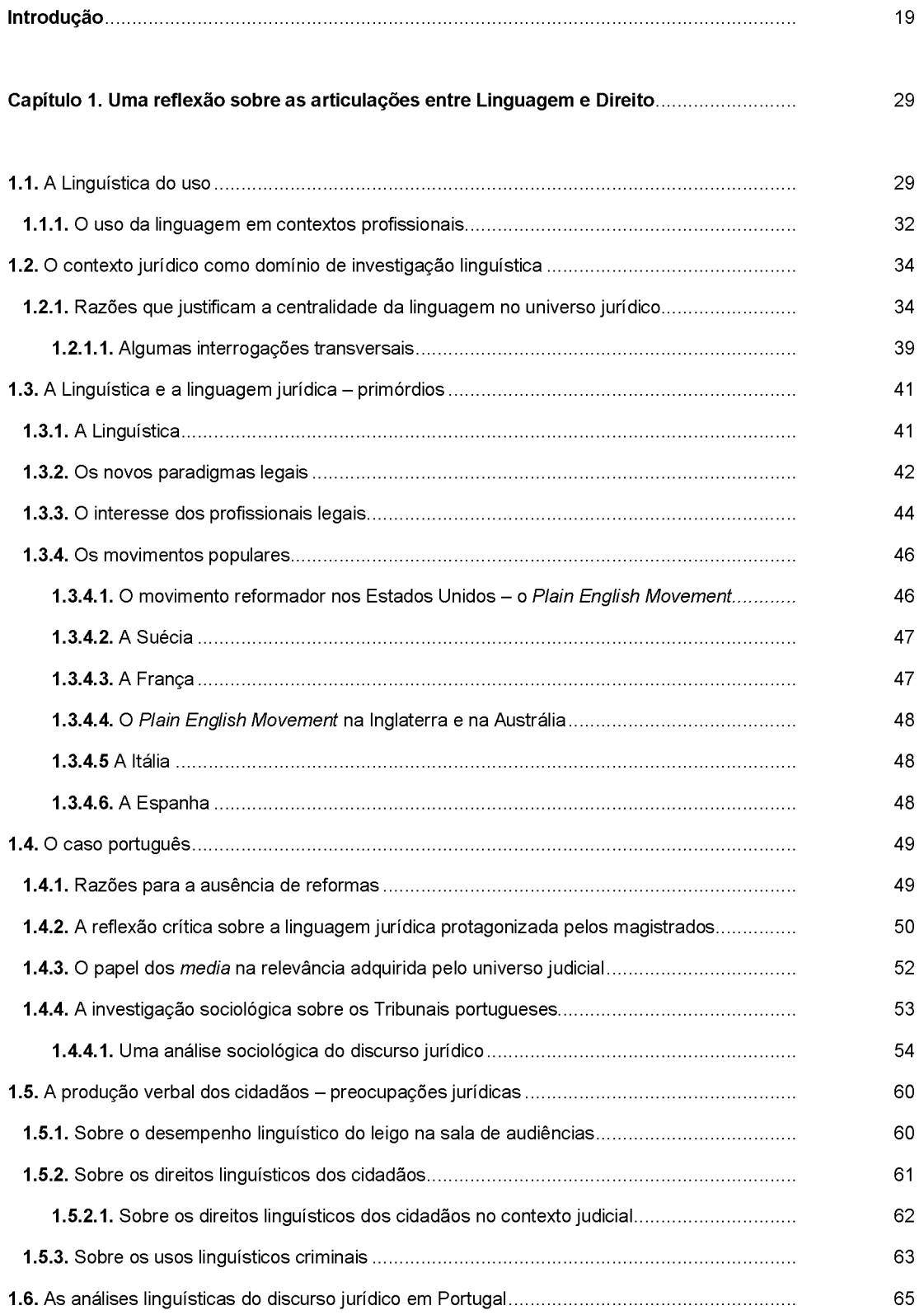

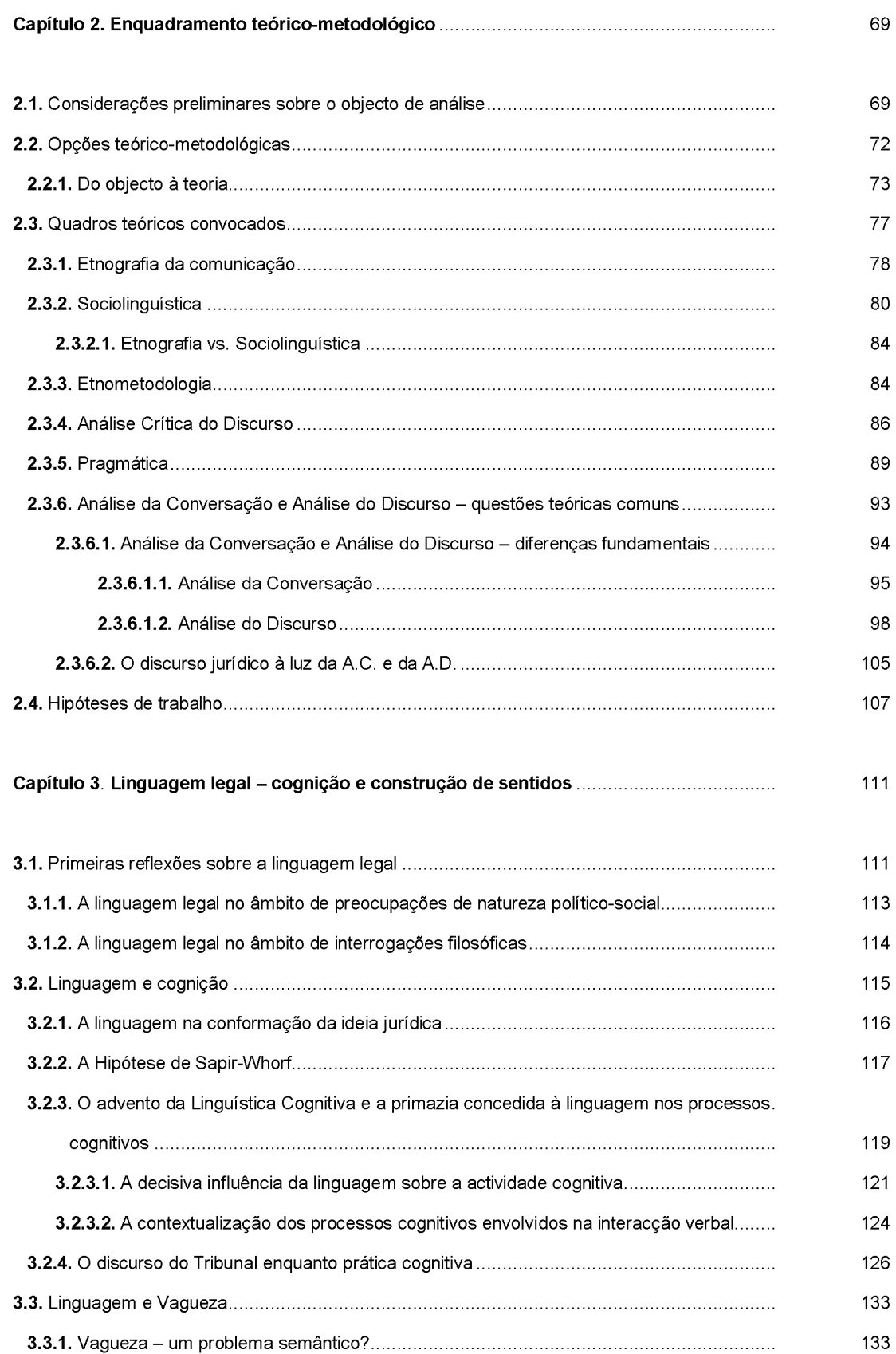

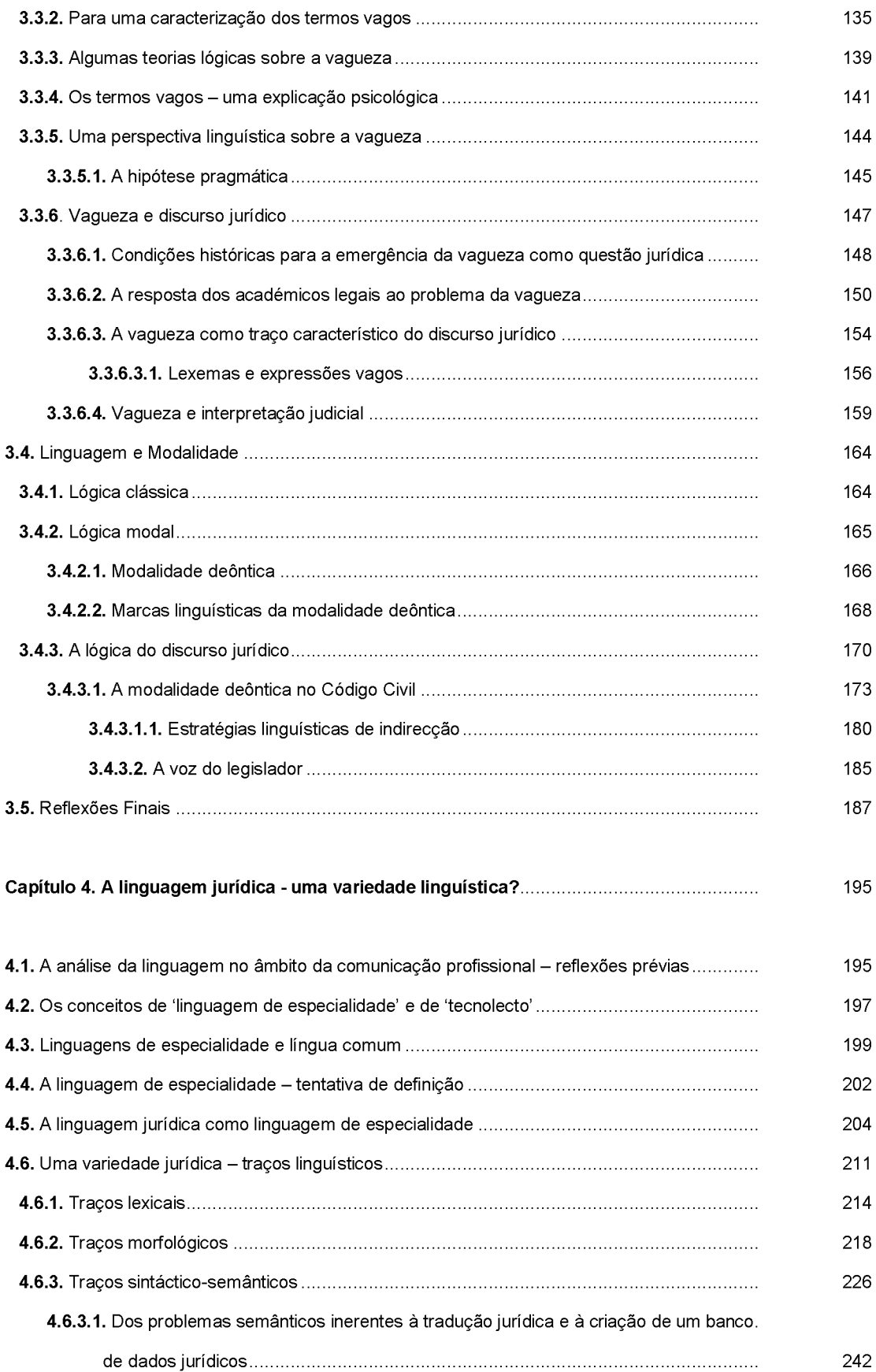

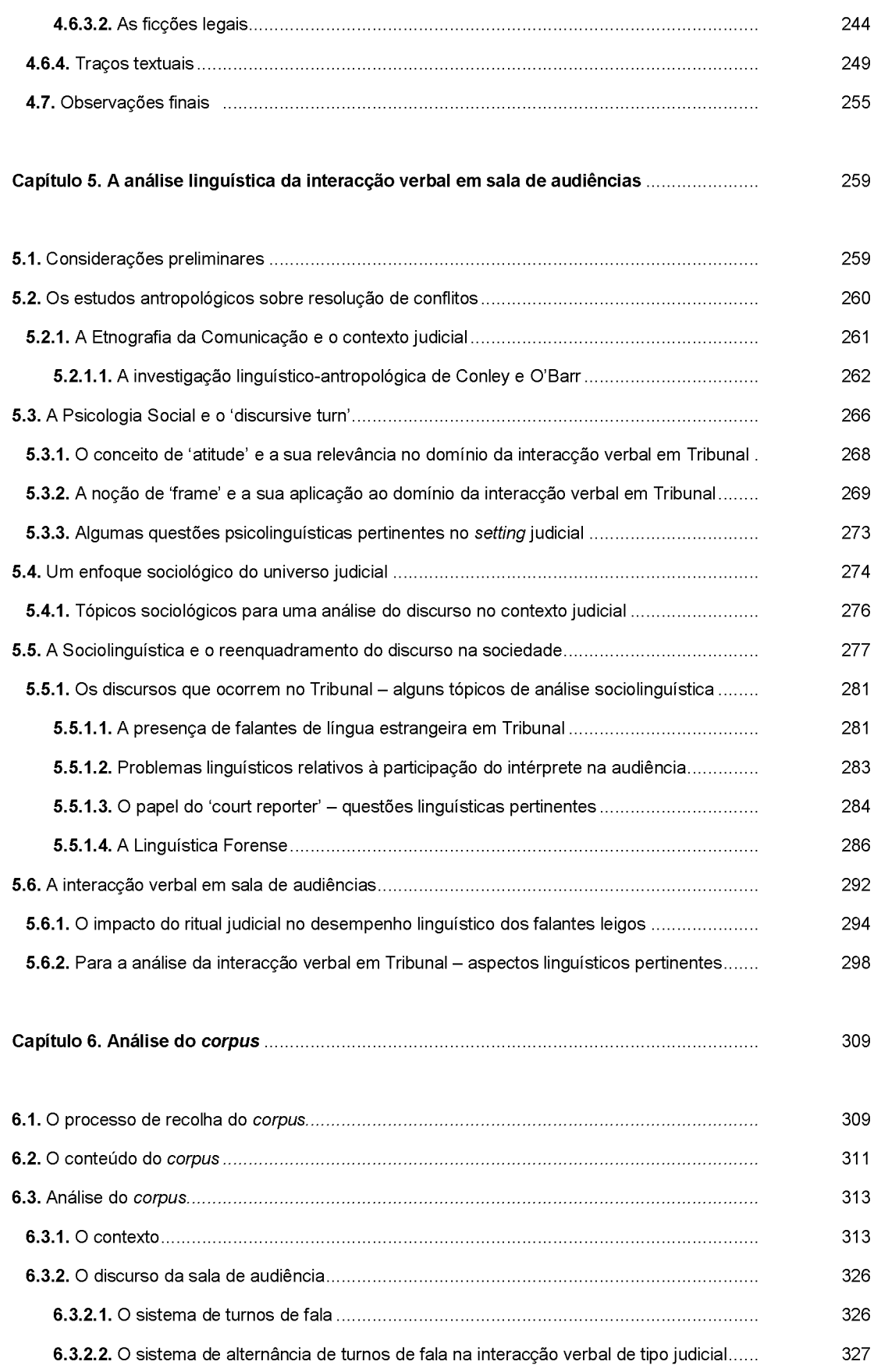

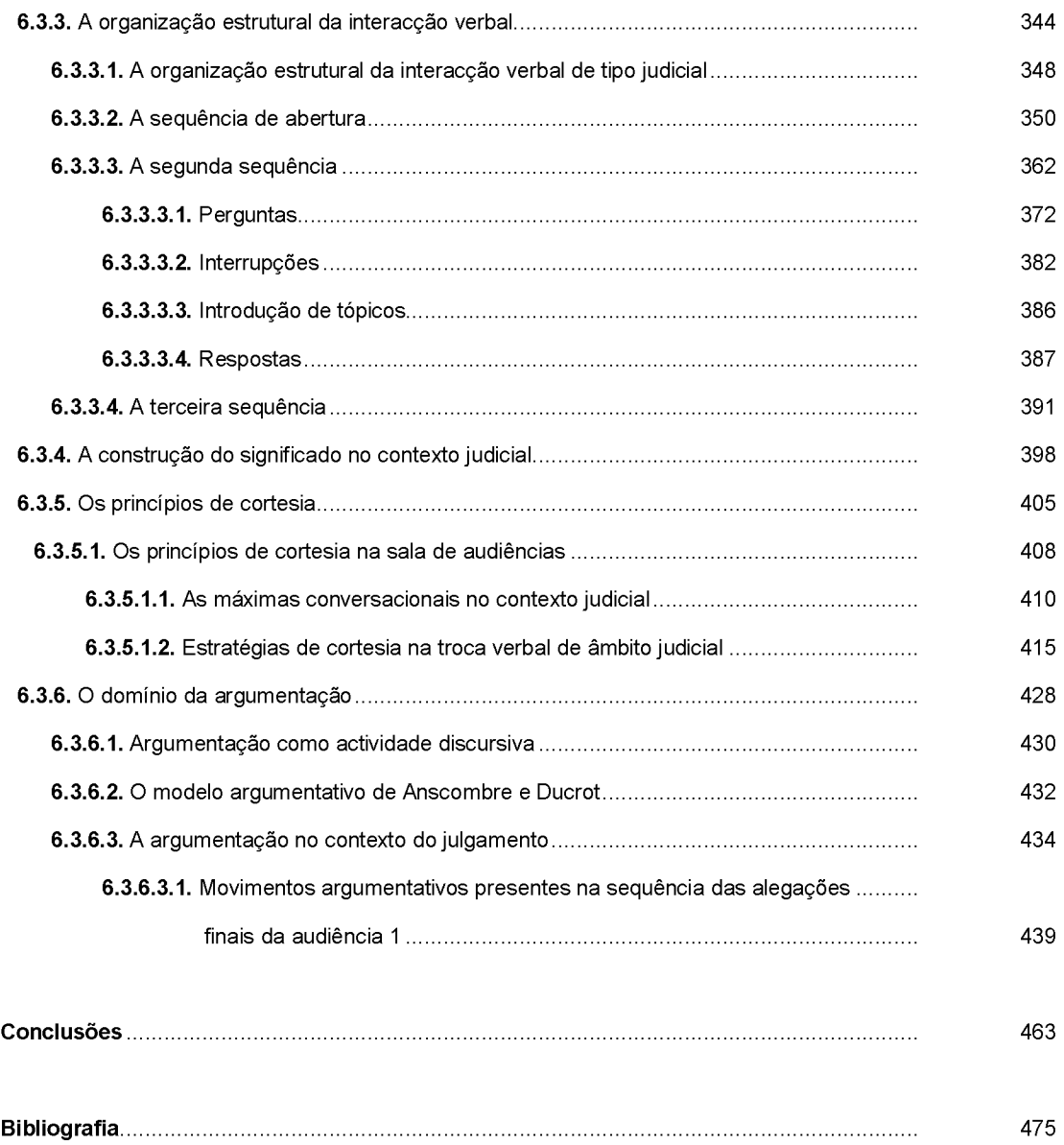

## **INTRODUÇÃO**

Não podemos deixar de reconhecer que o universo do Direito, e todas as dimensões que ele comporta, sempre exerceram grande fascínio sobre aqueles que lhe são alheios. Disso mesmo dão testemunho uma série de obras que, ao longo de séculos, têm elegido a Justiça como tema central. Bastará lembrar a comédia «As Vespas» de Aristófanes ou, no âmbito nacional, a crítica impiedosa e mordaz do nosso dramaturgo Gil Vicente, em muitos dos seus autos, assim como todas as manifestações artísticas que, na época mais contemporânea têm representado o mundo legal.<sup>1</sup>

É também notório, todavia, que a larga maioria de tais obras, sobretudo as mais antigas, traçam um retrato muito pouco abonatório desse universo, ao tratarem quase sempre com acerba acrimónia os profissionais que nele se movem, caracterizados como venais, desonestos, inescrupulosos, e enfatizando, pela antítese, aquelas que deveriam ser as suas reais qualidades. E é ainda hoje, muitas vezes, essa a imagem que o cidadão comum tem da Justiça, cujos símbolos, venda, balança e espada, nem sempre são interpretados como sinónimo de equidade.

Citamos, a título meramente ilustrativo, o romance de Franz Kafka, O Processo, a peça de teatro, O Círculo de Giz Caucasiano, de Bertolt Brecht, e o filme, Judgement at Nuremberg, de Stanley Kramer. No domínio da pintura, referimos a obra Justiceiros, de Georges Rouault. Em português, é obrigatório mencionar a obra, Nós, os advogados, de Alfredo Ary dos Santos.

É óbvio que esta crítica, mais ou menos velada, ao comportamento pouco 'direito' de alguns dos profissionais da Lei é também extensiva à linguagem por eles usada, sentida pelos falantes como muito prolixa, relativamente densa, às vezes, incompreensível, enfim, como se de uma outra língua se tratasse.

E no entanto, poucos têm consciência de que, se não directamente, pelo menos indirectamente, todos temos de lidar com a linguagem do Direito no dia-a-dia, sempre que consentimos num acto médico que envolva algum grau de risco, sempre que celebramos um contrato de arrendamento, sempre que usamos o nosso cartão de crédito, sempre que preenchemos os documentos pedidos pelas seguradoras aquando de um pequeno acidente de automóvel, etc. Ora, se (quase) todos os aspectos da nossa vida em sociedade estão regulamentados, isto é, organizados em termos legais, é urgente que prestemos alguma atenção à análise dessa linguagem que define e estrutura os nossos comportamentos.

Em parte motivados por esta constatação e sobretudo atraídos por este mundo relativamente distante e enigmático, também nós elegemos o universo jurídico como objecto de estudo da nossa dissertação procurando, ao longo deste trabalho, empreender uma análise científica das práticas linguísticas em que o Direito se move, focando, com especial incidência, quer alguns aspectos do texto legislativo, quer o discurso que tem lugar na sala de audiências.

Mas outros argumentos pesaram no momento de optar por este tema. Um deles, quiçá o fundamental, foi a intuição, depois confirmada ao longo deste trabalho, de que o Direito é um universo de palavras, de que são elas que lhe dão forma, de que são elas os instrumentos de trabalho privilegiados daqueles que nele e com ele trabalham. Se o Direito (e a Justiça) 'fala(m)' através da linguagem, então, provavelmente, esta detém alguma influência na conformação da ideia jurídica e não constitui, apenas, um instrumento, neutral, de tradução dessa ideia. Tentar avaliar qual a amplitude dessa interacção entre o universo da Linguagem e o universo do Direito foi um dos eixos que permitiu estruturar o nosso trabalho.

Parece(u)-nos, pois, não ser possível falar do Direito sem falar da linguagem na qual ele se verbaliza, ou melhor, nas várias linguagens através das quais ele actua. As duas grandes vertentes do Direito, a codificação legal e o processo judicial, constituem (não só mas também) eventos linguísticos, discursos, cuja análise obriga à necessária intersecção desses dois fenómenos, talvez não discretos: Lei e Linguagem.

É certo que o Direito, e sobretudo a Filosofia do Direito, haviam já feito algumas incursões nesta área, mas, como facilmente se compreenderá, trata-se de perspectivas diversas daquela que agora nos move, dominantemente linguística. De facto, só há relativamente pouco tempo (cerca de três décadas), e aliás conduzida por outras Ciências Sociais, a Linguística 'descobriu' a linguagem do Direito como objecto de estudo<sup>2</sup>, descoberta concomitante com a inflexão epistemológica sofrida pela própria ciência, no sentido de abandonar a descrição da linguagem enguanto constructo autónomo e imanente para passar a perspectivar a dimensão social das línguas.

E se em alguns países europeus, embora não só, desde o primeiro momento tenha havido investigação de âmbito linguístico nesta área, em Portugal, pelo contrário, escasseiam ainda os trabalhos que, de um ponto de vista sincrónico, descrevam/explicitem o funcionamento deste discurso. E se é de lamentar a parca quantidade de pesquisas neste domínio, não o é menos o facto de não se vislumbrar qualquer tentativa, concertada entre os académicos das duas áreas, de analisar este objecto transdisciplinar. De facto, a complexidade do tema mereceria, com certeza, uma pesquisa transversal, não só completamente inexistente, como ainda por cima relativamente inexequível, dado o universo fechado em que se move, ainda, a Justiça no nosso país.

Trata-se então, como se vê, de um objecto de análise ainda relativamente virgem e susceptível de sofrer múltiplas abordagens; aliás, devemos salientar que o universo do Direito é, em si mesmo, vasto, multiforme e heteróclito, o que não deixa de originar graves e complexos problemas de delimitação a quem quer que o tome como objecto de estudo em qualquer trabalho de natureza científica.

Também nós fomos obrigados a fazer opções, sobretudo tendo em conta a extensão possível – do objecto em análise. A delimitação do tipo de discurso jurídico a investigar pressupôs a tomada de consciência de que o Direito se verbaliza sob diferentes formas, sob diferentes linguagens ou, dito de outra forma, de que, sob o rótulo de 'discurso jurídico', se alinham, de forma mais ou menos interdependente, uma série de discursos distintos, todos eles envolvendo a articulação Lei-Linguagem. E foi a partir deste pressuposto que elegemos como objecto de investigação preferencial o discurso que ocorre na sala de audiências aquando de um julgamento. Esta análise ocupará grande parte desta dissertação, embora tenhamos de

 $2$  Devemos sublinhar aqui a excepção que constituiu o Círculo Linguístico de Praga e a análise já esclarecida que devotaram, entre outros, ao domínio do Direito. Ver Havránek, Bohuslav, 1964.

reconhecer que a primeira parte do nosso trabalho trata também, de modo substancial, algumas questões de natureza mais teórica, com implicações claras não só no âmbito forense, mas envolvendo também um outro discurso jurídico: o texto legislativo (mais exactamente o texto constante dos Códigos Civil e Penal). Esta aparente diversidade de temas resultou da noção, que a cada dia se tornava mais clara e evidente, de que o universo do Direito e a linguagem jurídica, no seu todo, integram diferentes linguagens, com distintas características, que era urgente considerar, e, sobretudo, da necessidade de tratar alguns tópicos que, embora à primeira vista parecessem marginais em relação ao discurso da sala de audiências, acabaram por revelar-se como traços centrais na configuração da linguagem jurídica no seu todo, tendo também adquirido alguma pertinência aquando da sua aplicação àquele contexto verbal.

Deste modo, e embora conscientes da inevitável abrangência do nosso estudo, cremos, por outro lado, que a eleição do discurso da sala de audiências como objecto de análise preferencial constitui uma estratégia defensável na medida em que nele estão envolvidos não só os traços que marcadamente caracterizam o 'diálogo' do Tribunal, e que procurámos recensear, mas também porque, nesta fase crucial de todo o processo judicial, se convocam e se reflectem outros discursos jurídicos, como o legislativo, por exemplo, o que nos permitiu (assim) abordar os temas propostos de forma coerente.

Julgamos, pois, legítimo, encarar o discurso da sala de audiências como um todo em si, no qual é possível, ainda assim, integrar diferentes tipos de discurso, que se prestam a uma análise também ela diferenciada, embora sempre articulada.

Como é óbvio, nem esta opção nos isentou de dificuldades. Em primeiro lugar, saliente-se que o discurso da sala de audiências se constitui como um conglomerado de etapas, de fases processuais distintas, em que intervêm diferentes locutores, numa ordem predeterminada, que o tornam, em si mesmo, um objecto de estudo relativamente heterogéneo. Bastará lembrar que o interrogatório a que o magistrado submete inicialmente o arguido é de natureza completamente diferente das alegações finais proferidas pelos advogados das partes, para perceber essa diversidade discursiva e compreender como cada trabalho científico constrói, de facto, o seu objecto de estudo. A questão diz respeito, portanto, ao estabelecimento do ponto de onde partimos e que constitui, como se vê, uma escolha nossa. Em segundo lugar, a natureza bastante diversificada dos fenómenos que nele ocorrem,

susceptíveis de investigação linguística, não nos facilitou a tarefa pois, uma vez mais, foi necessário elaborar uma selecção, forçosamente subjectiva, dos aspectos que se nos afiguraram mais pertinentes e que tentámos abordar de modo integrado.

Mas se a análise do fenómeno linguístico é condição fundamental para a cabal compreensão do Direito, não podemos, entretanto, escamotear que na modelação deste interagem outros factores, não menos importantes, e que têm de ser equacionados inclusivamente de um ponto de vista linguístico.

É consensual que o universo judicial constitui um dos poderes actuantes nas sociedades contemporâneas, significando isto que os Tribunais desempenham hoje um papel central no desenho da vida social – papel esse exponencialmente ampliado não só pela excessiva carga de litigiosidade que caracteriza o mundo moderno, como também pela constante atenção e minucioso escrutínio dos media (veja-se o caso português). Ora, na medida em que é uma instituição social e estando investido de poder, o poder de regular as relações sociais, o poder de sancionar e penalizar alguns comportamentos, o Tribunal exibe um discurso socialmente situado e político-ideologicamente ancorado. E esta afirmação nada tem de ousado; é apenas a constatação de que as práticas discursivas se encontram intimamente articuladas com as estruturas sociais no seio das quais surgem e onde ganham sentido.

Se o Direito é um universo de palavras, é também um universo de poder e não será difícil perceber que esse poder se pode (também) traduzir linguisticamente; provavelmente mais do que noutros contextos, a palavra pode ser, no Tribunal, palavra de poder, o que se reflecte no forte enquadramento institucional que limita, estabelece e define o que pode ser dito, por quem, para quem e em que circunstâncias. Os discursos vários que ocorrem no Tribunal desvendam o jogo de relações sociais que nele se desenham, expressam as fracturas sociais, culturais e cognitivas que diferenciam os falantes e reflectem as condições que permitem/inibem o processo de produção, de interpretação e de legitimação da palavra. Mas se é verdade que as relações de autoridade e de dominação se reflectem discursivamente, não o é menos o facto de a palavra poder tornar-se instrumento de emancipação e libertação, meio de resistência que pode permitir aos falantes, a quem quase nunca é dado o direito à palavra nos fóruns do poder, ultrapassar as assimetrias sociais existentes e passar a controlar o discurso e a construção de sentidos.

O discurso da sala de audiências torna-se então um objecto de análise ainda mais interessante, pois nele podemos apreender a interacção destas duas vertentes: por um lado, a forma como a instituição modela os discursos que nela têm lugar, legitimando apenas algumas vozes e silenciando outras, ou seja, a forma através da qual o social influi sobre o linguístico e, por outro, a forma como o discurso ratifica o poder da instituição ou, pelo contrário, desafia o poder instituído, permitindo aos falantes discutir e renegociar estatutos e papéis, simultaneamente sociais e discursivos, e ensaiar tentativas de remodelação das regras interaccionais.

Embora a análise exaustiva de questões de ideologia e poder não constitua, obviamente, tema do presente trabalho, também não assumimos a postura acrítica característica de alguns trabalhos científicos. Se essa perspectiva pode ser considerada legítima em certas circunstâncias, tendo em conta determinados objectivos da investigação, cremos que, no nosso caso, não teria sido possível rastrear o discurso da sala de audiências sem equacionar a distribuição de poder por entre os participantes, sem verificar que os seus discursos estão intrinsecamente ligados à estrutura autoritária da instituição. Investigar este discurso implica falar daqueles por quem é produzido e daqueles para quem é produzido, implica mencionar as circunstâncias, particulares, dessa produção e dessa interpretação, implica recensear as subjectividades várias, as diferentes tábuas de valores, as diversas representações de mundo que nele perpassam e que através dele conflitam, implica desvendar a forma como através dele se actua sobre e se manipula a realidade, implica verificar o modo como as assimetrias de poder têm repercussão discursiva e, sobretudo, implica indagar se e em que medida o acesso ao poder, e sobretudo ao poder sobre a palavra, está condicionado pela maior ou menor mestria com que dominamos os recursos linguísticos em geral e os discursos característicos desses fóruns em particular.

Este comprometimento social da Linguística é um programa com o qual nos identificamos e no qual (talvez ingenuamente) acreditamos e, neste sentido, fazemos nossas as palavras de Chistopher Candlin (1994: xiii): "As with all language in social life, the moral and the social cannot be excluded from the textual."

Uma vez explanadas as motivações que presidiram à escolha do tema e mencionados os objectivos gerais do trabalho, julgamos também pertinente delinear, ainda que de forma sumária, as hipóteses de trabalho que tentaremos testar ao longo desta dissertação.

Em primeiro lugar, e esta constituirá, digamos, a premissa de base, parece-nos que o diálogo que ocorre na sala de audiências apresenta uma forma e uma função substancialmente diferentes daquelas que caracterizam a interacção verbal quotidiana em contexto não institucional. Cremos que essa dissemelhança pode estar relacionada com diferentes factores, tais como o enquadramento institucional em que decorre o julgamento, a própria rigidez estrutural do interrogatório e as assimetrias de poder que inevitavelmente surgem por entre os diversos partícipes deste episódio verbal. É a partir desta hipótese que pretendemos fazer sobressair as vertentes dessa diferença e averiguar se, e em que medida, o discurso do Tribunal se apresenta, ou não, como um modo de enunciação objectivo e neutral. Por outro lado, e caso se confirme esta tese, pensamos poder avançar com uma segunda hipótese de trabalho, esta respeitante à possibilidade de o Tribunal efectuar, ao mesmo tempo que realiza um trabalho jurídico ou, mais especificamente, judicial, um outro de natureza mais simbólica: um trabalho sobre o discurso, concretizando-se este num quase constante exercício de correcção, de reformulação, de sintetização e de depuração sobre a palavra alheia, sujeita aqui ao crivo, estreito, da interpretação e relevância jurídicas.

Consideramos que a análise linguística por nós empreendida poderá permitir o esclarecimento de todas estas questões e um olhar mais fundamentado sobre o(s) discurso(s) do Tribunal.

Resta-nos apenas especificar o plano global desta dissertação.

Esta tese é constituída por seis capítulos. O primeiro capítulo, de natureza introdutória, é seguido de um outro no qual se traça o enquadramento teórico-metodológico subjacente a esta dissertação. Os quatro restantes capítulos formam dois macroblocos temáticos, cada um deles constituído por dois capítulos. O primeiro bloco de capítulos (capítulos 3 e 4) aborda essencialmente questões linguísticas de natureza teórica que, apesar de poderem ter implicações ao nível da interacção verbal que tem lugar no Tribunal, estão sobretudo relacionadas com o texto da legislação, estando, portanto, mais orientadas no sentido de caracterizar a linguagem jurídica na sua modalidade escrita. O segundo bloco (capítulos 5 e 6)

analisa, de modo sistemático, alguns aspectos característicos do discurso – oral – que se realiza na sala de audiências.

No primeiro capítulo, fazemos o rastreio das complexas relações entre o universo do Direito e o universo da Linguagem, domínios que apresentam múltiplas intersecções e, em simultâneo, traçamos uma panorâmica dos diversos tipos de reflexão sobre a linguagem jurídica, efectuados a partir de diversos enquadramentos e levados a cabo em diferentes partes do globo. O final do capítulo é especificamente consagrado às análises da linguagem jurídica em Portugal.

O segundo capítulo expõe o enquadramento teórico-metodológico, justificadamente plural, a partir do qual analisamos o nosso objecto de estudo. Na medida em que se trata de um tema complexo, no cruzamento de pelo menos dois domínios de conhecimento, o nosso trabalho fez apelo a uma vasta área de investigação em Linguística que poderia ser descrita, certamente de modo simplista e redutor, como um amplo campo de pesquisas em torno da Linguagem e da sua função em contexto. Como é óbvio, esta designação pode subsumir diferentes correntes teóricas e metodológicas que, de formas diversas, se interessam pela análise da interacção verbal real; todavia, na nossa análise, e tendo em conta que o tema em causa é um julgamento, portanto, um diálogo, embora de um tipo particular, tentamos privilegiar os conceitos operatórios que relevam sobretudo da Análise Conversacional e da Análise do Discurso, não menosprezando, obviamente, outros quadros analíticos que podem revelar-se úteis na consideração de algumas questões mais teóricas, como aquelas que ocupam o terceiro capítulo. No final do capítulo, são ainda retomadas e desenvolvidas as hipóteses de trabalho de que partimos.

No terceiro capítulo, e a propósito das preocupações dos académicos do Direito com a sua própria linguagem, são analisados três tópicos, reiteradamente tratados pela Filosofia do Direito, mas que julgamos merecer agora uma abordagem linguística, não só porque se encontram no centro das preocupações da Linguística contemporânea, como sobretudo porque constituem questões linguísticas claramente envolvidas na configuração da linguagem jurídica. Referimo-nos às complexas relações entre Linguagem e Cognição e às implicações de tal articulação no interrogatório da sala de audiências. Referimo-nos ainda à problemática semântica da vagueza, analisando a forma como a linguagem jurídica, quer na vertente escrita (texto legislativo), quer na vertente oral (sala de audiências), convive com expressões

linguísticas de significado indeterminado. Por último, referimo-nos à modalidade presente na linguagem jurídica escrita, examinando com especial ênfase a presença de marcadores deônticos num dos textos do corpus por nós escolhido: o Código Civil.

No quarto capítulo problematizamos o conceito de linguagem jurídica em termos de tecnolecto e ensaiamos o levantamento dos tracos lexicais, sintáctico-semânticos e discursivos que caracterizam o texto legal escrito. Neste âmbito, dá -se particular saliência à grande concentração de termos técnicos e especializados que definem este domínio profissional e de onde advém, aliás, a aura de rigor que qualifica o Direito. Concomitantemente, pesquisamos as razões da existência de alguns fenómenos semânticos que, de modo paradoxal, surgem também no texto da legislação e que parecem actuar como forças contrárias à precisão e à inequivocidade.

O quinto capítulo constitui o ponto de transição para o segundo grande bloco temático que integra a estrutura desta dissertação, mais vocacionado para a análise pormenorizada da interacção verbal que decorre na sala de audiências. Neste capítulo, damos conta dos trabalhos que, no âmbito das ciências sociais, têm tomado este objecto específico como tema de investigação, considerando apenas, obviamente, o que neles releva do domínio linguístico. E após esta panorâmica propedêutica, grande parte do capítulo é dedicada às abordagens propriamente linguísticas da interacção verbal forense, salientando, com particular relevância, o grande contributo da Sociolinguística neste domínio. Reservamos para o final do capítulo uma exposição mais detalhada dos aspectos que, nesta área, mais têm atraído a atenção da Linguística. Alguns desses pontos são, depois, novamente convocados no capítulo de análise do corpus.

No capítulo sexto, e final, propomos uma análise do corpus de audiências gravadas no Tribunal de Coimbra. Aqui, e tendo em conta grande parte dos pontos aflorados no capítulo anterior, tratamos uma série de fenómenos considerados relevantes na descrição e explicação deste objecto de estudo. Assim, e após uma breve referência ao contexto construído no âmbito desta troca verbal, damos conta do sistema de turnos de fala que vigora neste contexto particular, e elaboramos uma análise detalhada da organização estrutural deste tipo de interacção verbal, no seio da qual surge um exame atento aos tipos de perguntas e respostas exibidos neste tipo de discurso. Para além desta vertente mais formal, abrimos ainda espaço a outras análises, de natureza semântico-pragmática, consagrando parte deste capítulo ao

estudo das estratégias de construção do significado neste setting, à avaliação da forma como a cortesia opera neste enquadramento institucional e, finalmente, à análise da argumentação nestas trocas, de tipo conflitual.

A dissertação engloba também um item final, onde estão compendiadas as conclusões e onde se traça uma súmula dos pontos principais que são aflorados ao longo deste texto e que julgamos pertinente coligir de modo coerente, uma vez que eles configuram as linhas de força do nosso trabalho.

A tese inclui ainda, para além da bibliografia, um anexo, do qual consta a apresentação do sistema de sinais usado na transcrição das fitas, bem como a transcrição integral das audiências gravadas no Tribunal de Coimbra.

 $\mathbf{1}$